## **Rules:**

- You have to be connected and available **DURING THE WHOLE EXAM** through the collaborate blackboard session. If you log out, it will mean that you drop the exam.

- Check your Internet connection. It is recommended that you have a microphone and a camera ON at all times.

- The exam will last 1h 30 minutes.

- You mustn't talk or share how you are doing the exercises with your classmate

- DO NOT COPY, if a copy of the exercises is detected, both partial exams will obtain zero points.

## **Name and Surname:**

## **DNI: NOTES:**

1. The exam will last 1 hour and 30 minutes.

2. You have to submit a file called SurnameName.R with the exercises done at AulaGlobal, section Exam, assignment Partial1.

**PROBLEM 1** (1 point) Create a function that define a vector, with 5 elements for example (2,4,6,3,5). After that, the function will ask a number by keyboard to the user. The function must check that the number is in the range of minimum and maximum of the vector data.

Next, the function will have to check if the number is even or odd. If the data is an odd number, the function will show the sum of the elements placed in odd position; if the data is an even number, the function will show the sum of the elements placed in even position.

NOTE1: In this exercise you mustn't use predefined function exept to calculate the minimum and maximum of a vector

NOTE2: You mustn't use loop for.

**PROBLEM 2** (1 point) Define a function called "Sheet Music". In this function you have to define two vectors:

Composer: this vector is composed by the ID of the composer and the name of a composer.

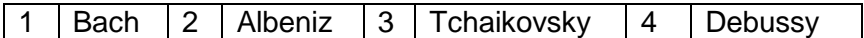

- Play: this vector is composed by the ID of the composer and a play. In the vector, a composer can have more than one play however the vector has to have the same structure (example composer's number 2).

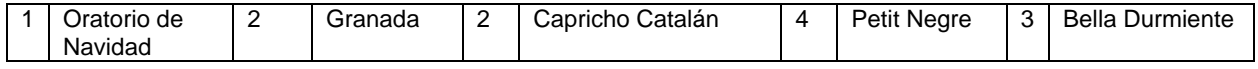

You have to program the next functionalities:

- add a new composer, the ID will be the number consecutive to the last one and the name will be Mozart (0.3 points)
- select the plays of the composer with ID=2 and show them to the user (0.3 points)
- delete the composer with ID=2 and their plays (0.4 points)